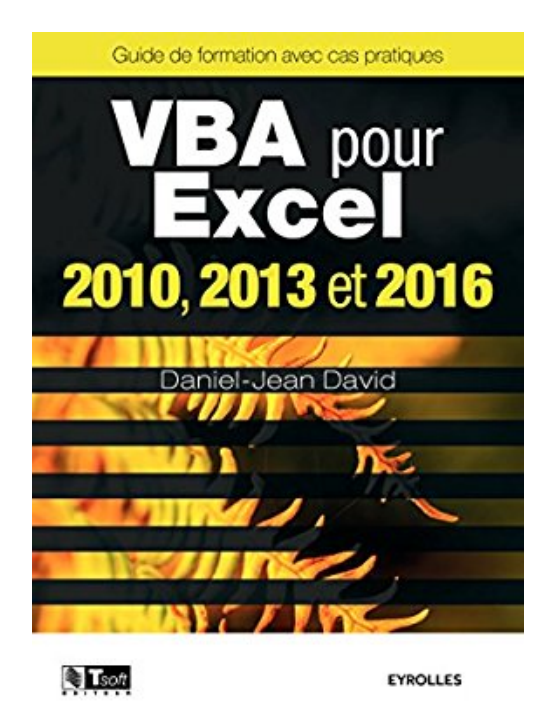

## **VBA pour Excel 2010, 2013 et 2016**

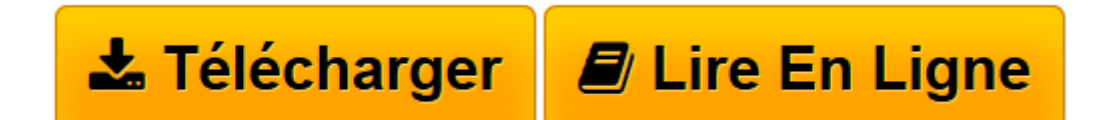

[Click here](http://bookspofr.club/fr/read.php?id=B01F4DOPPS&src=fbs) if your download doesn"t start automatically

## **VBA pour Excel 2010, 2013 et 2016**

Daniel-Jean David

**VBA pour Excel 2010, 2013 et 2016** Daniel-Jean David

**[Télécharger](http://bookspofr.club/fr/read.php?id=B01F4DOPPS&src=fbs)** [VBA pour Excel 2010, 2013 et 2016 ...pdf](http://bookspofr.club/fr/read.php?id=B01F4DOPPS&src=fbs)

**[Lire en ligne](http://bookspofr.club/fr/read.php?id=B01F4DOPPS&src=fbs)** [VBA pour Excel 2010, 2013 et 2016 ...pdf](http://bookspofr.club/fr/read.php?id=B01F4DOPPS&src=fbs)

Les fichiers nécessaires à la réalisation des cas pratiques sont disponibles en téléchargement sur le site Web *www.editions-eyrolles.com*Biographie de l'auteur

Daniel-Jean David est Ingénieur civil des Mines et ancien élève de l'Ecole normale supérieure (Ulm). Agrégé et docteur ès sciences, il enseigne l'informatique à l'Université Paris 1, Panthéon-Sorbonne et anime des sessions de formation. Il est auteur de nombreux ouvrages d'informatique, principalement sur les langages de programmation, de ADA et Visual Basic à HTML et PHP, et sur les logiciels Word, Excel, Access, etc. Download and Read Online VBA pour Excel 2010, 2013 et 2016 Daniel-Jean David #WSZXKV7U2FG

Lire VBA pour Excel 2010, 2013 et 2016 par Daniel-Jean David pour ebook en ligneVBA pour Excel 2010, 2013 et 2016 par Daniel-Jean David Téléchargement gratuit de PDF, livres audio, livres à lire, bons livres à lire, livres bon marché, bons livres, livres en ligne, livres en ligne, revues de livres epub, lecture de livres en ligne, livres à lire en ligne, bibliothèque en ligne, bons livres à lire, PDF Les meilleurs livres à lire, les meilleurs livres pour lire les livres VBA pour Excel 2010, 2013 et 2016 par Daniel-Jean David à lire en ligne.Online VBA pour Excel 2010, 2013 et 2016 par Daniel-Jean David ebook Téléchargement PDFVBA pour Excel 2010, 2013 et 2016 par Daniel-Jean David DocVBA pour Excel 2010, 2013 et 2016 par Daniel-Jean David MobipocketVBA pour Excel 2010, 2013 et 2016 par Daniel-Jean David EPub **WSZXKV7U2FGWSZXKV7U2FGWSZXKV7U2FG**